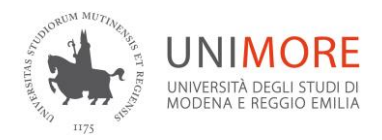

Servizio di prevenzione e protezione

## SCHEDA DI CENSIMENTO LOCALI PROPEDEUDICA ALLA VALUTAZIONE DEI RISCHI

ISTRUZIONI PER LA COMPILAZIONE

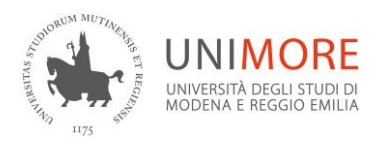

## Link: [http://censimento-locali.unimore.it](http://censimento-locali.unimore.it/)

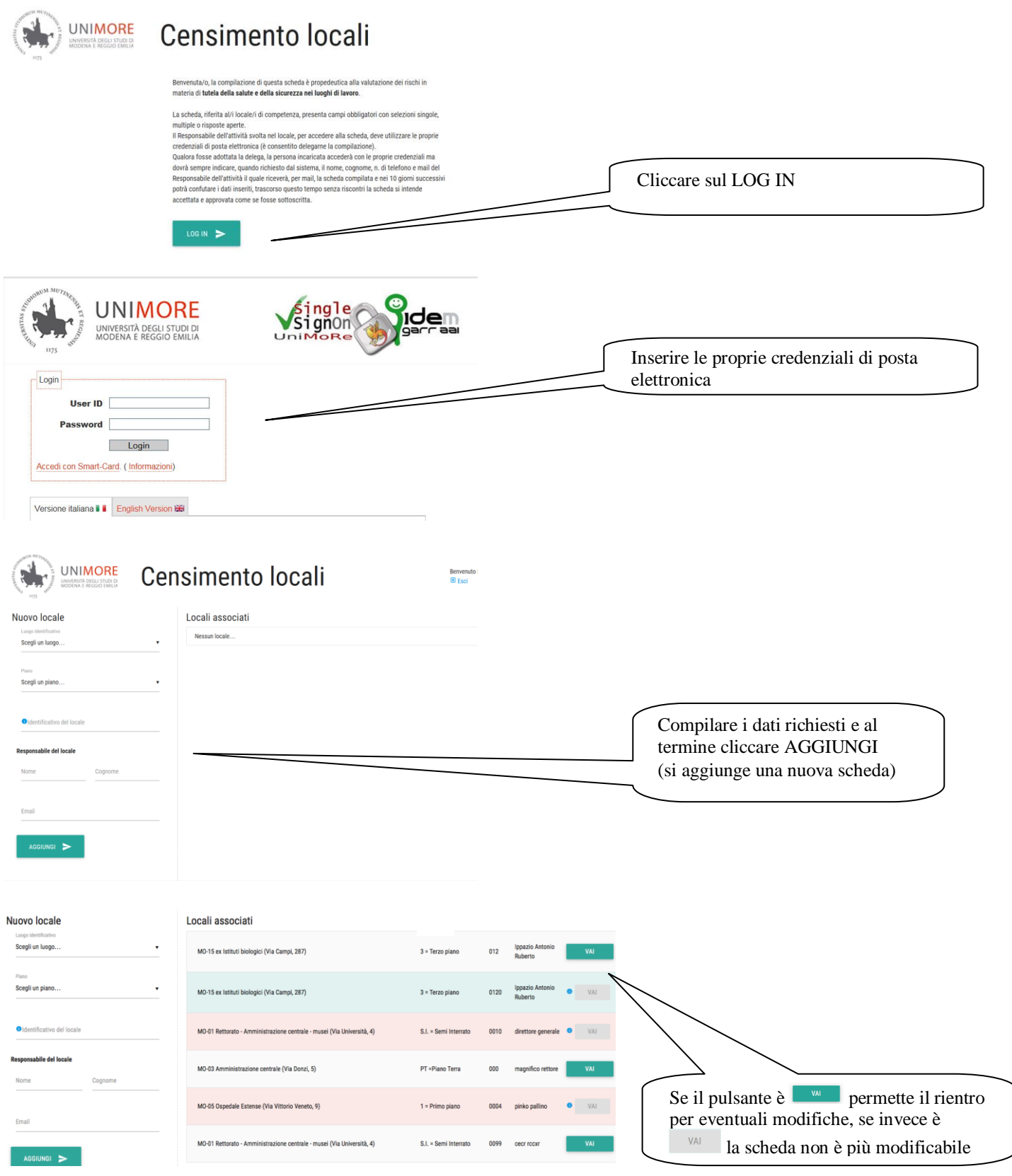

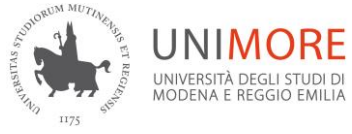

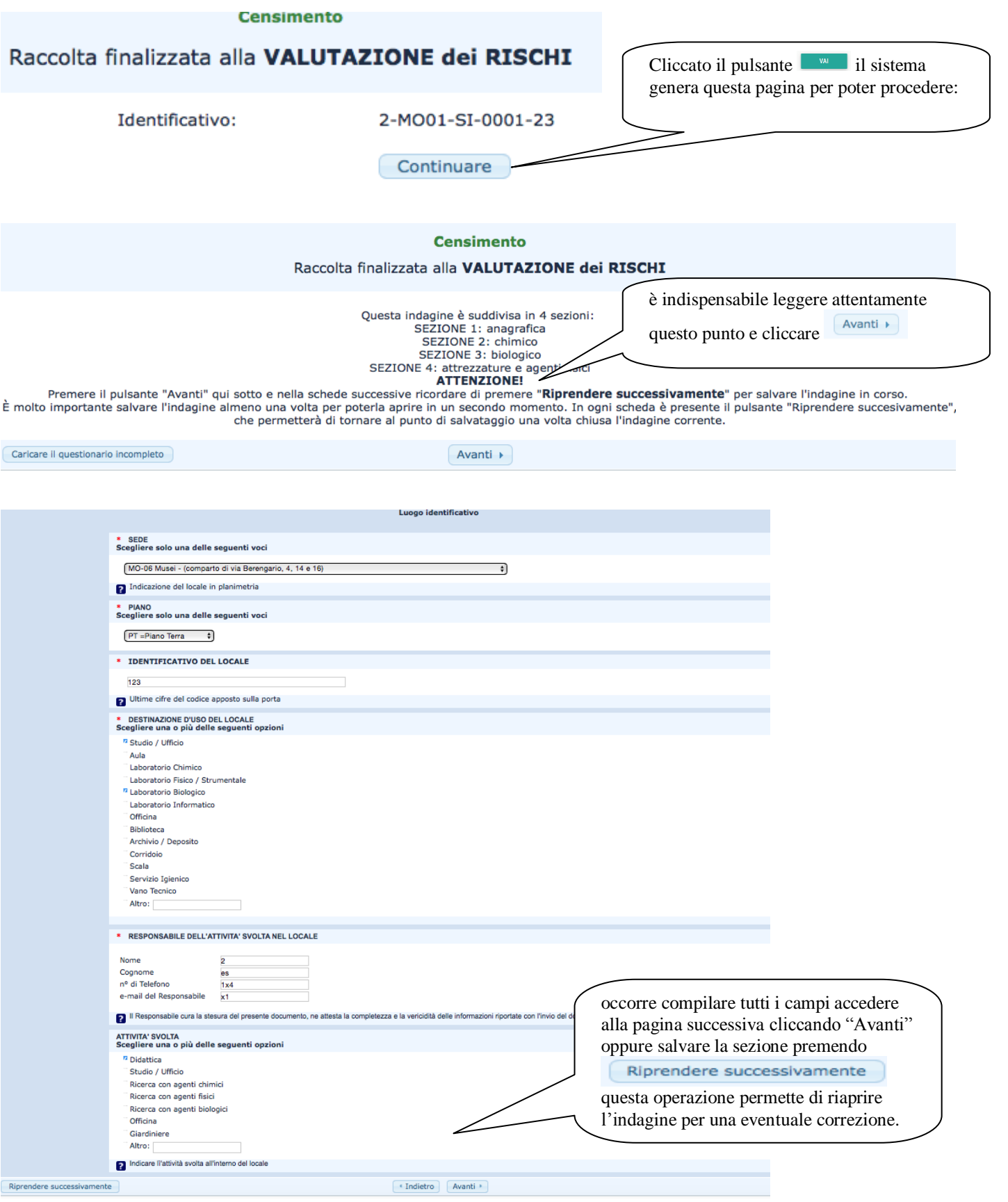

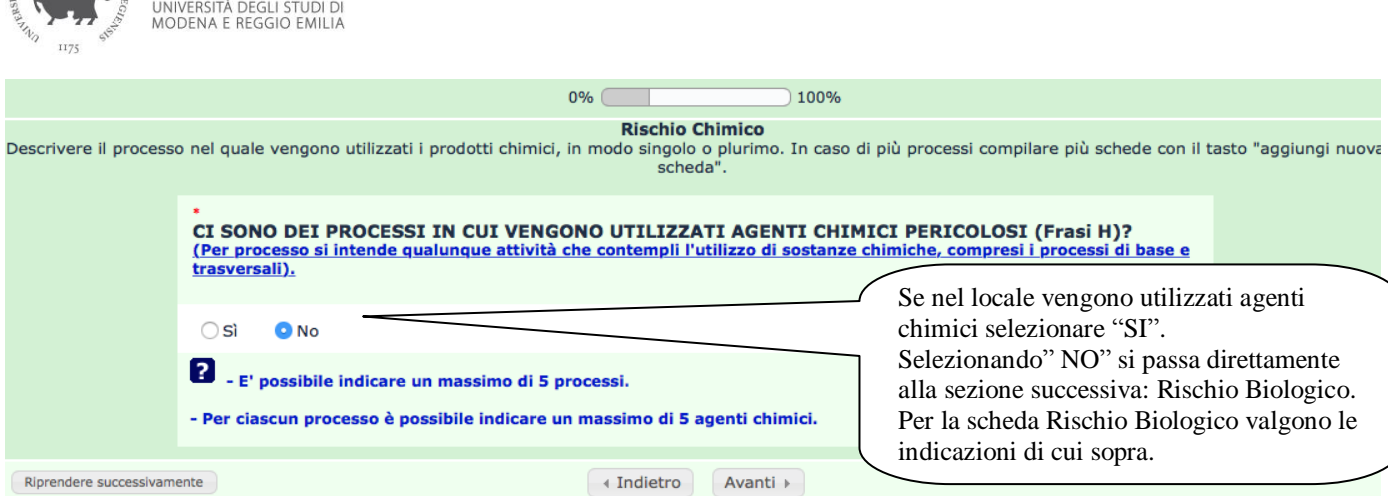

*n.b. per la valutazione del rischio chimico, l'indagine permette di indicare al massimo n°5 processi in cui si utilizzano sostanze chimiche e, per ogni processo è possibile indicare al massimo 5 sostanze, ovviamente quelle più pericolose.*

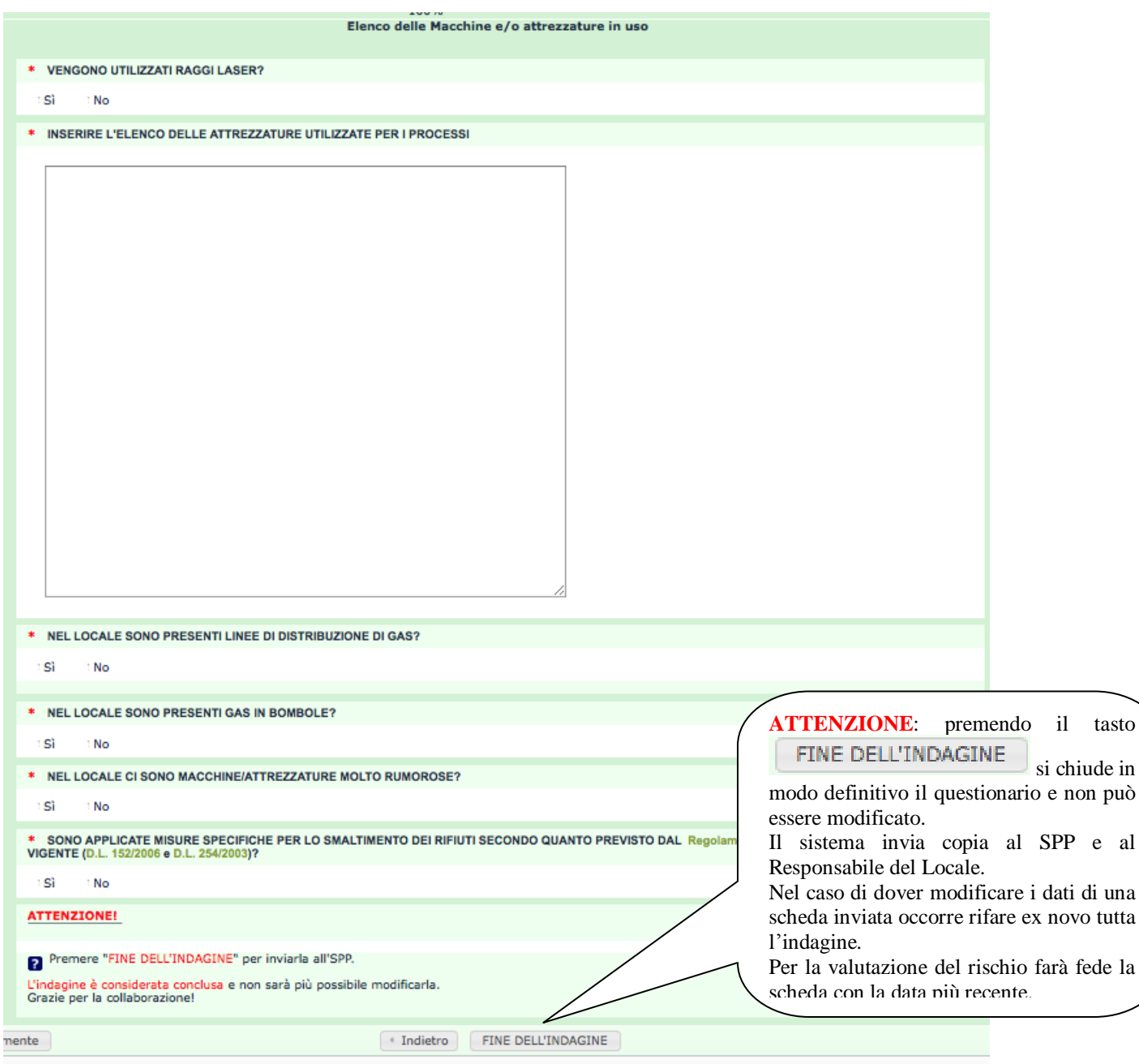

Buon lavoro….

UNIMORE